## Unzip.php

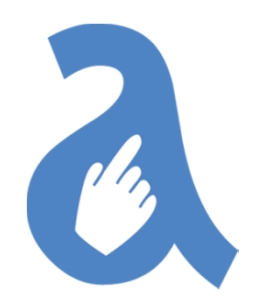

Indsæt den nedenstående tekst i Notepad, som du gemmer ved navnet: Unzip.php

<?php

```
$zip = new ZipArchive;$res = $zip->open('joomla.zip');
  if (\frac{1}{2}res === TRUE) {

$zip->extractTo('joomla/');$zip->close();echo 'ok';
  } else {
     echo 'failed';
   }3
```